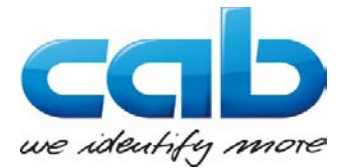

cab Produkttechnik GmbH & Co KG Wilhelm-Schickard-Str. 14 D-76131 Karlsruhe Германия

## **ЕС декларация за съответствие**

С настоящото декларираме, че конструкцията и типът, както и пуснатият в оборот модел на посочената по-долу машина отговарят на основните принципни изисквания за безопасност и хигиена на съответните Директиви на ЕС. При несъгласувано с нас изменение по машината или в целта на приложение тази Декларация става невалидна.

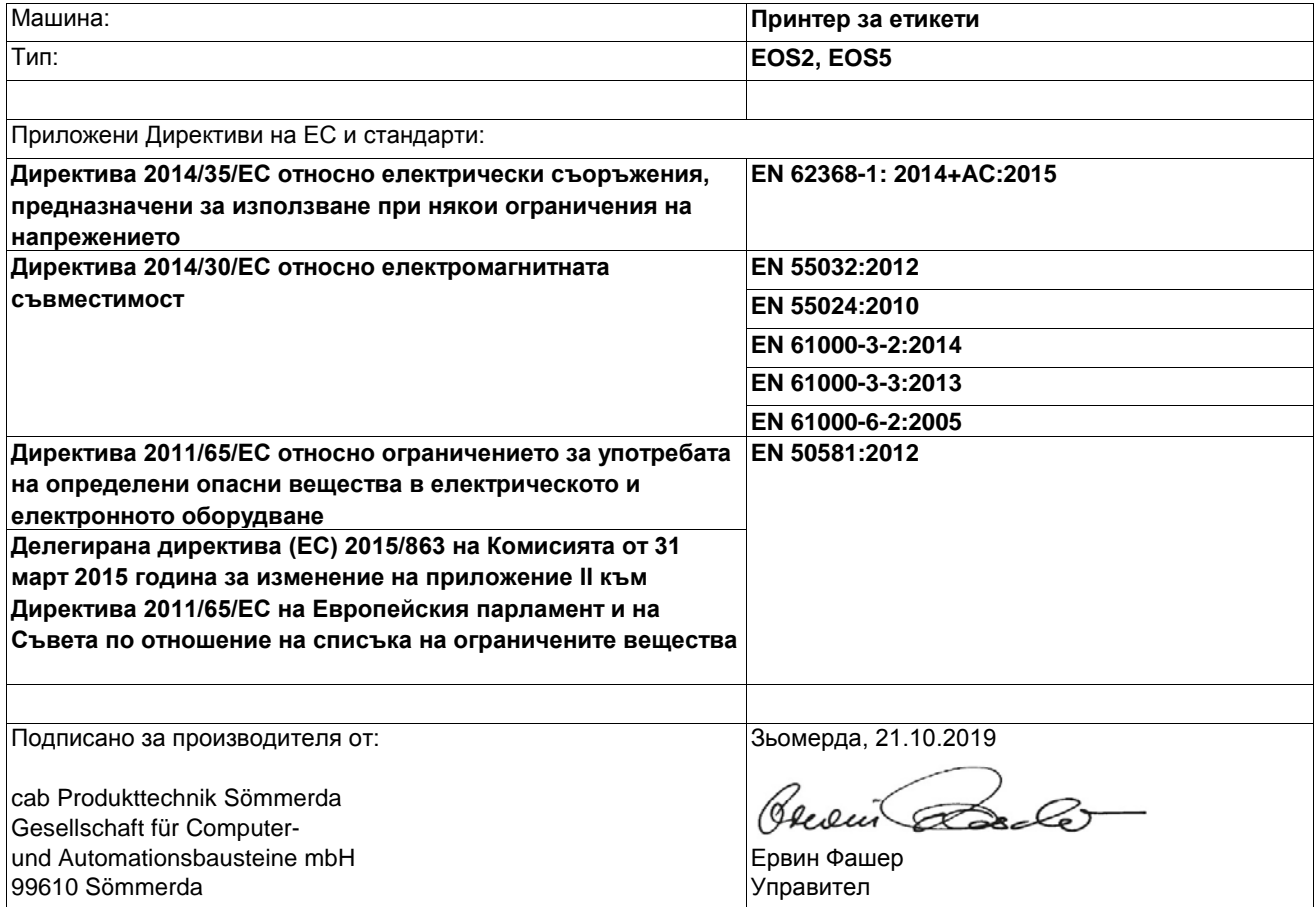